# Checkliste «Freigabe Publikation»

## 1 Gegenstand des Open Sourcing

#### 1.1 Name und Kurzbeschreibung der zu publizierenden Software

Geben Sie den Namen der zu publizierenden Software an und beschreiben Sie diese kurz.

Lizenz: Nennen Sie die gewählte Lizenz (meist BSD-3).

#### 1.2 Ansprechperson und Genehmigung

Benennen Sie die Ansprechperson des Fachamts und die verantwortlichen Personen, die die Publikation der Software genehmigt haben.

#### 1.3 Repository-Namen und Entwickler-Berechtigungen

Nennen Sie die gewünschten Repository-Namen der zu publizierenden Software auf der Publikationsplattform GitHub.

Geben Sie ausserdem die Namen des GitHub-Benutzerkontos der Entwicklerin oder des Entwicklers sowie den Namen des Arbeitgebers dieser Person an. Das KAIO wird sie entsprechend berechtigen.

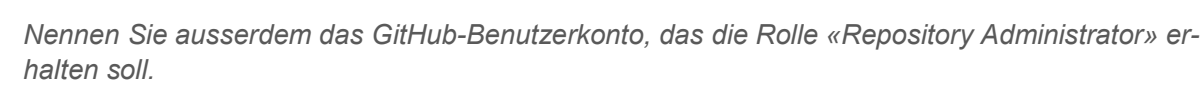

### 2 Checkliste

- □ Checkliste «Kann ich meine Applikation als Open Source anbieten?» ausgefüllt und keine problematischen Punkte identifiziert
- ISDS-Analyse erstellt
- □ Community-Konzept erstellt
- □ Lizenz gewählt

□ Positiver Entscheid zu Open Sourcing von Applikations- und Budgetverantwortlichen

Checkliste «Source Code und Dokumentation» ausgefüllt und frei von offenen Punkten

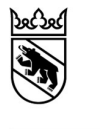